# **DAFTAR ISI**

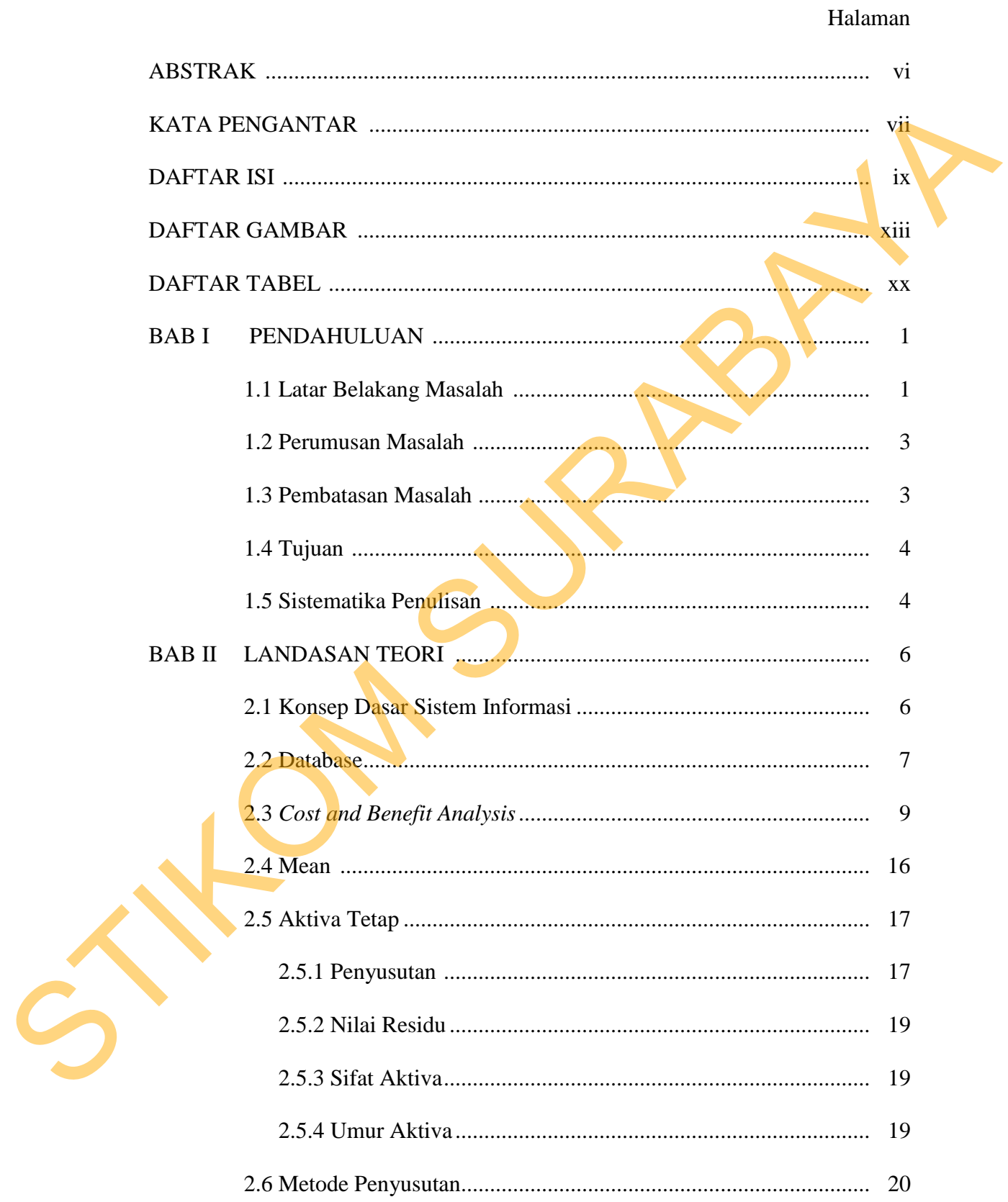

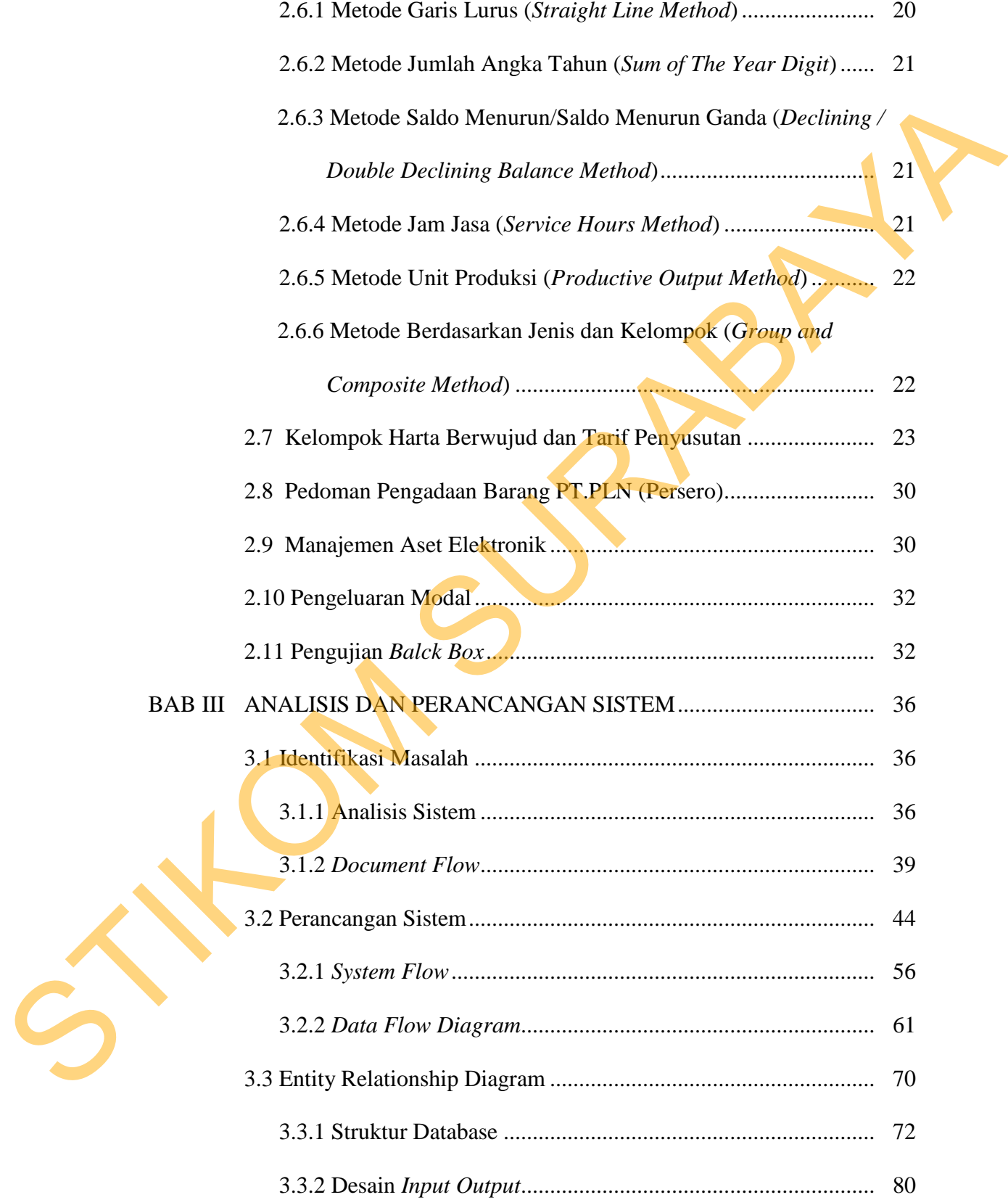

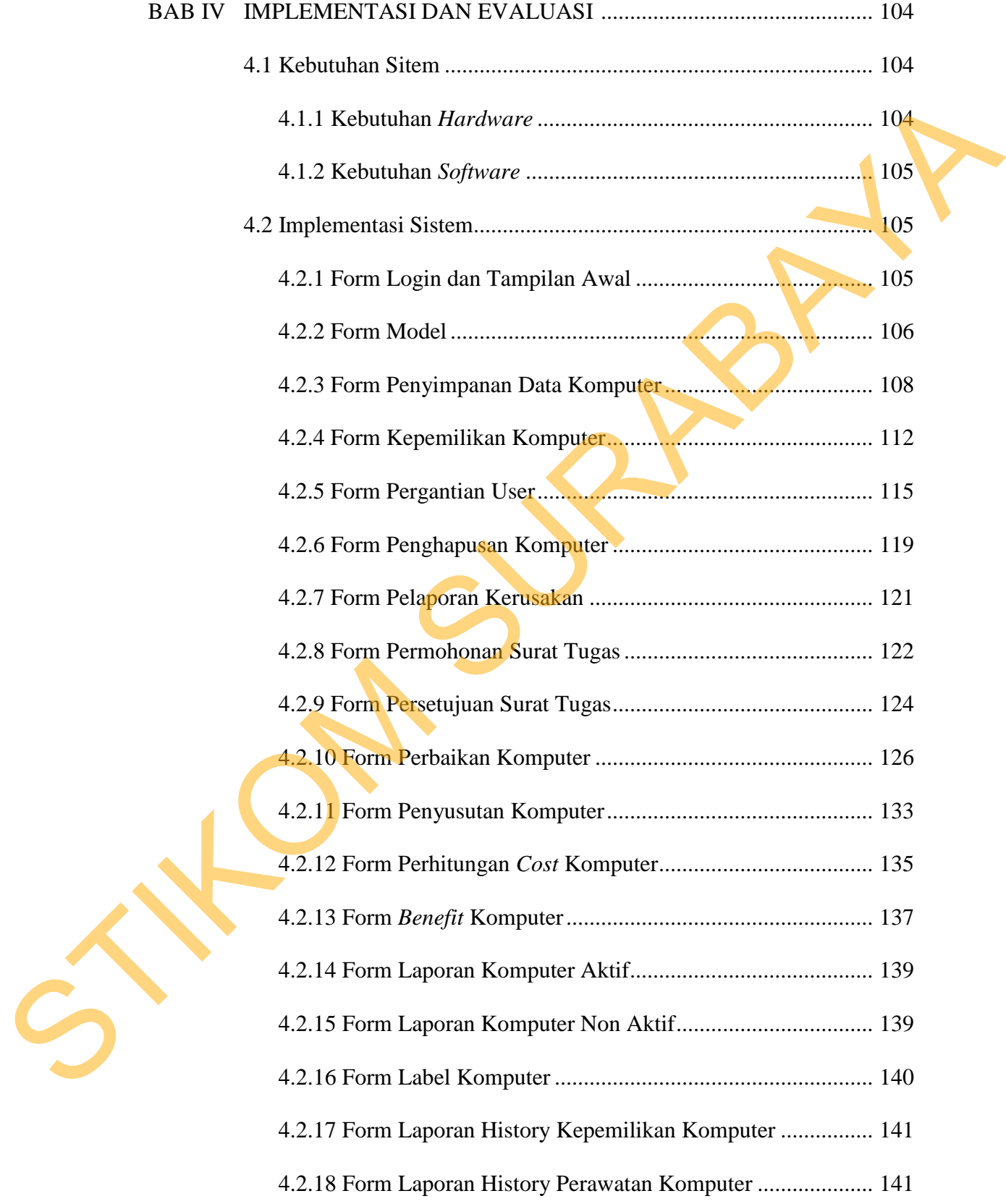

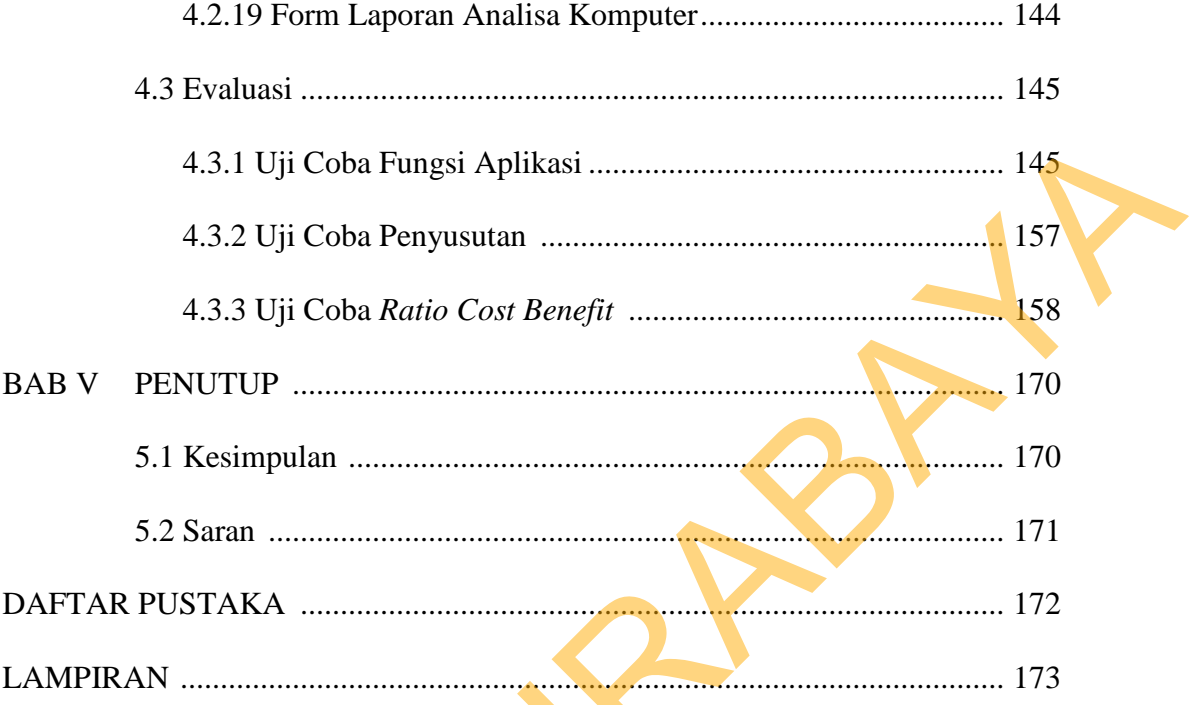

### **DAFTAR GAMBAR**

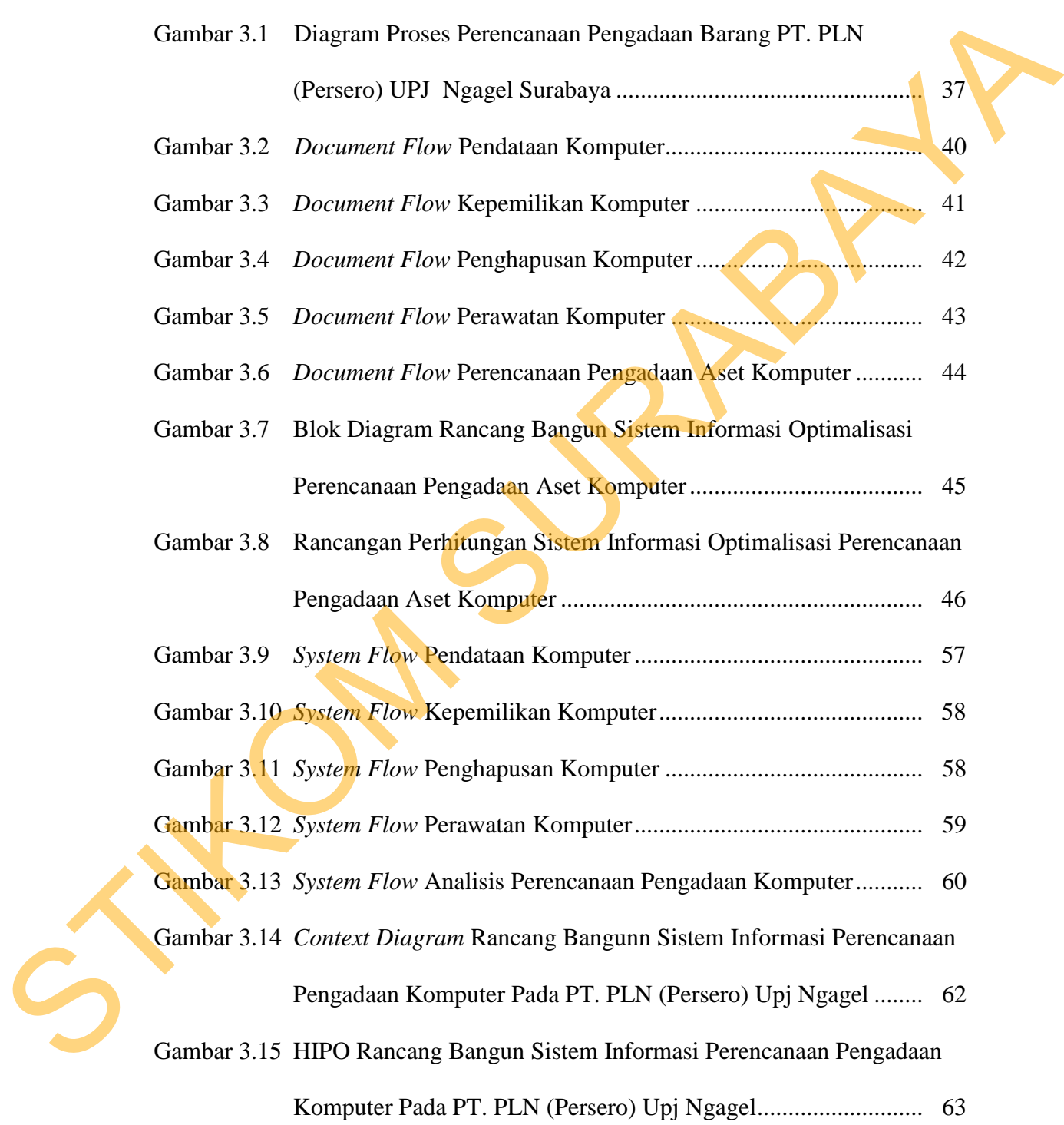

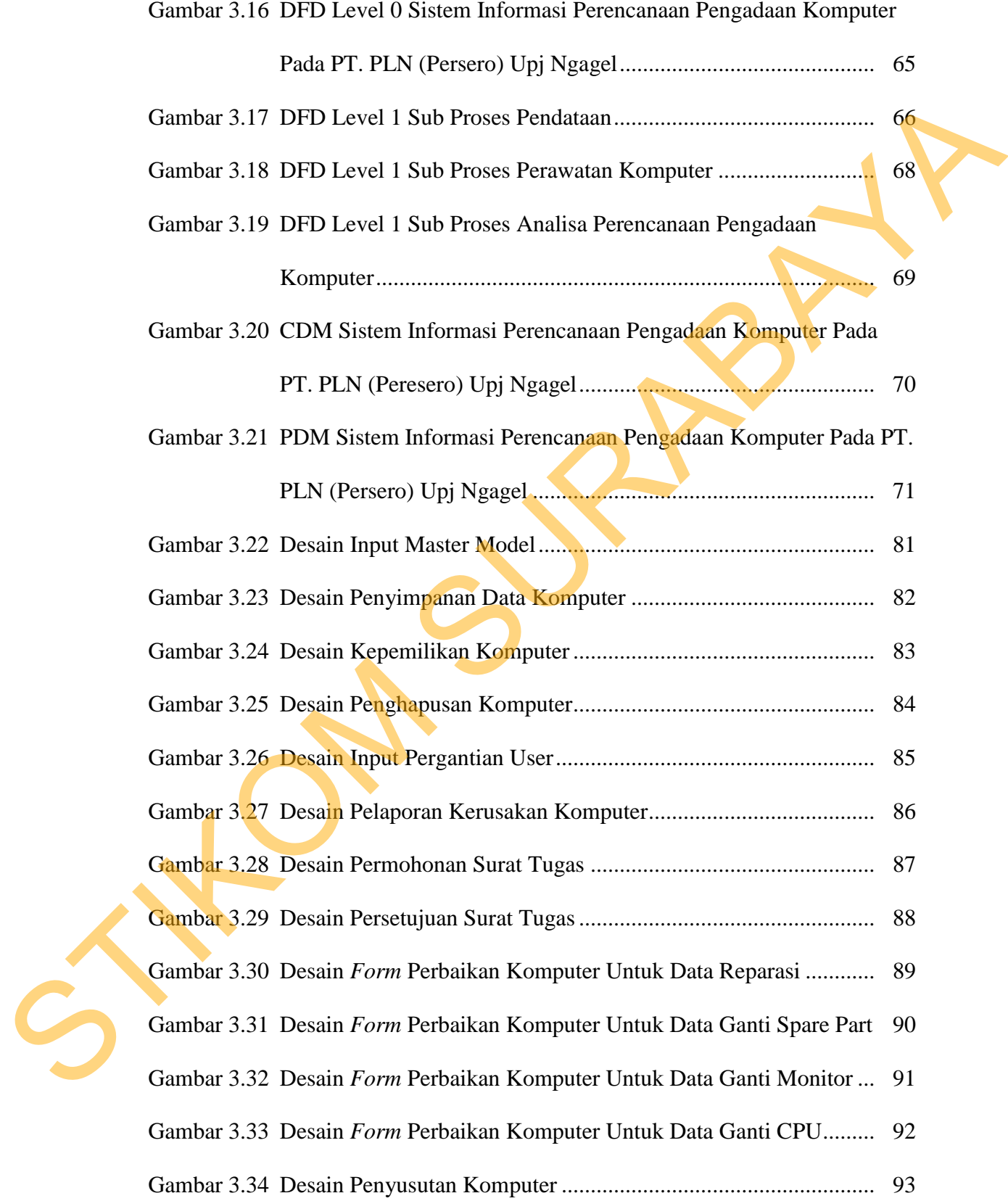

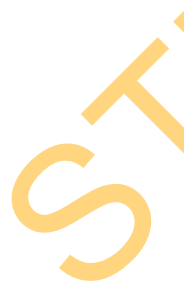

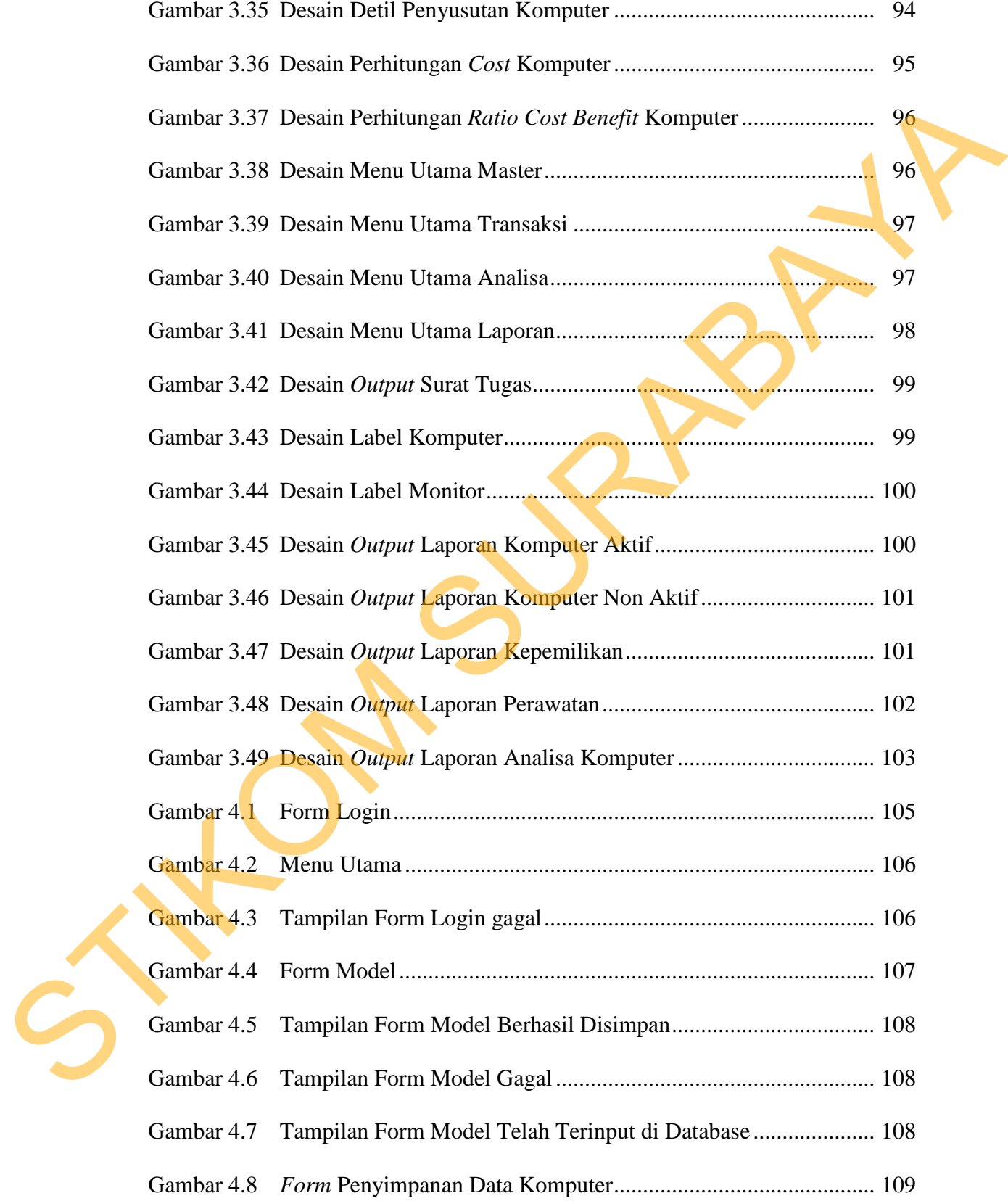

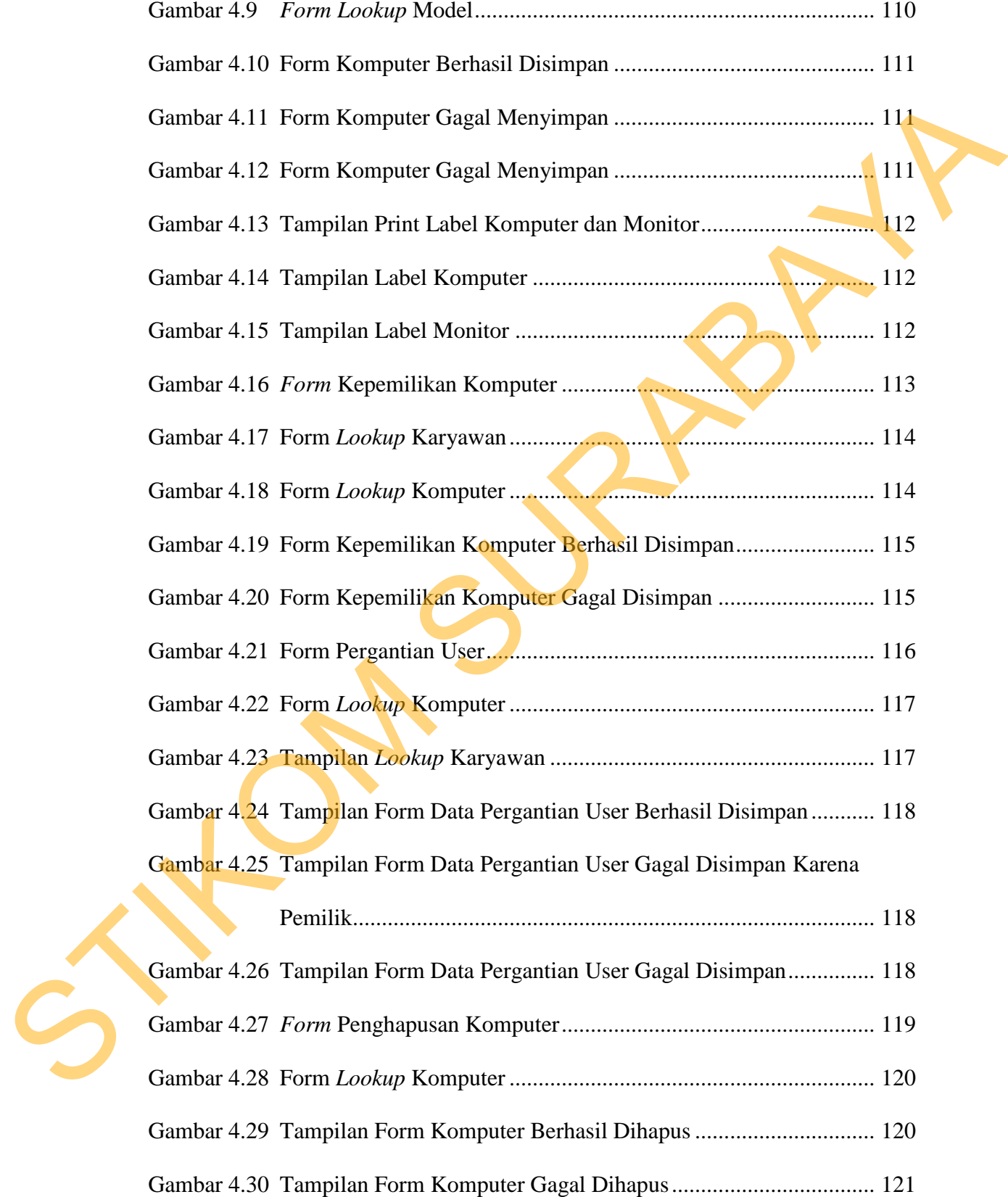

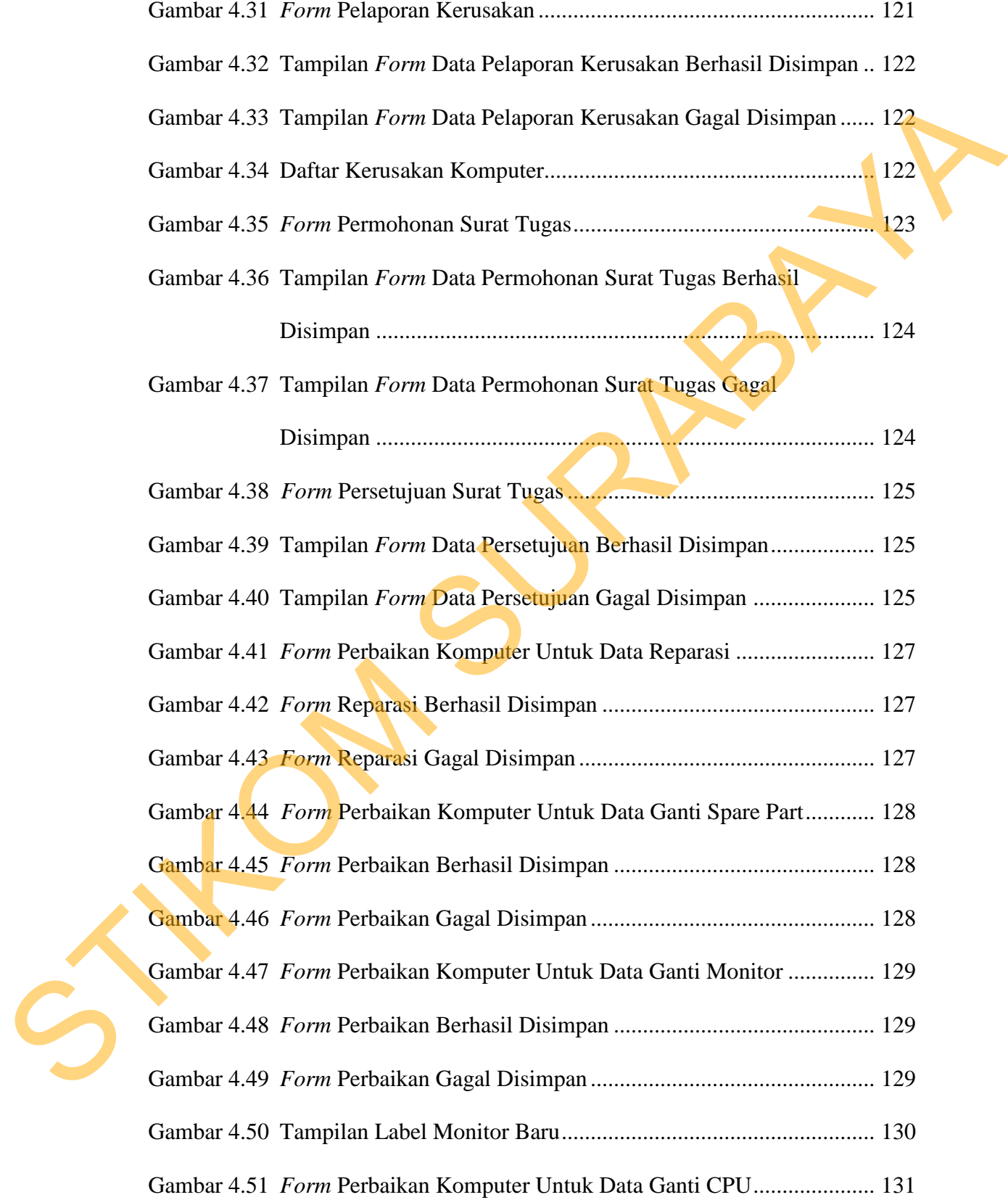

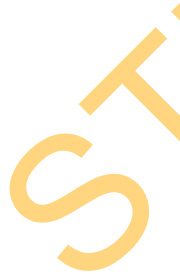

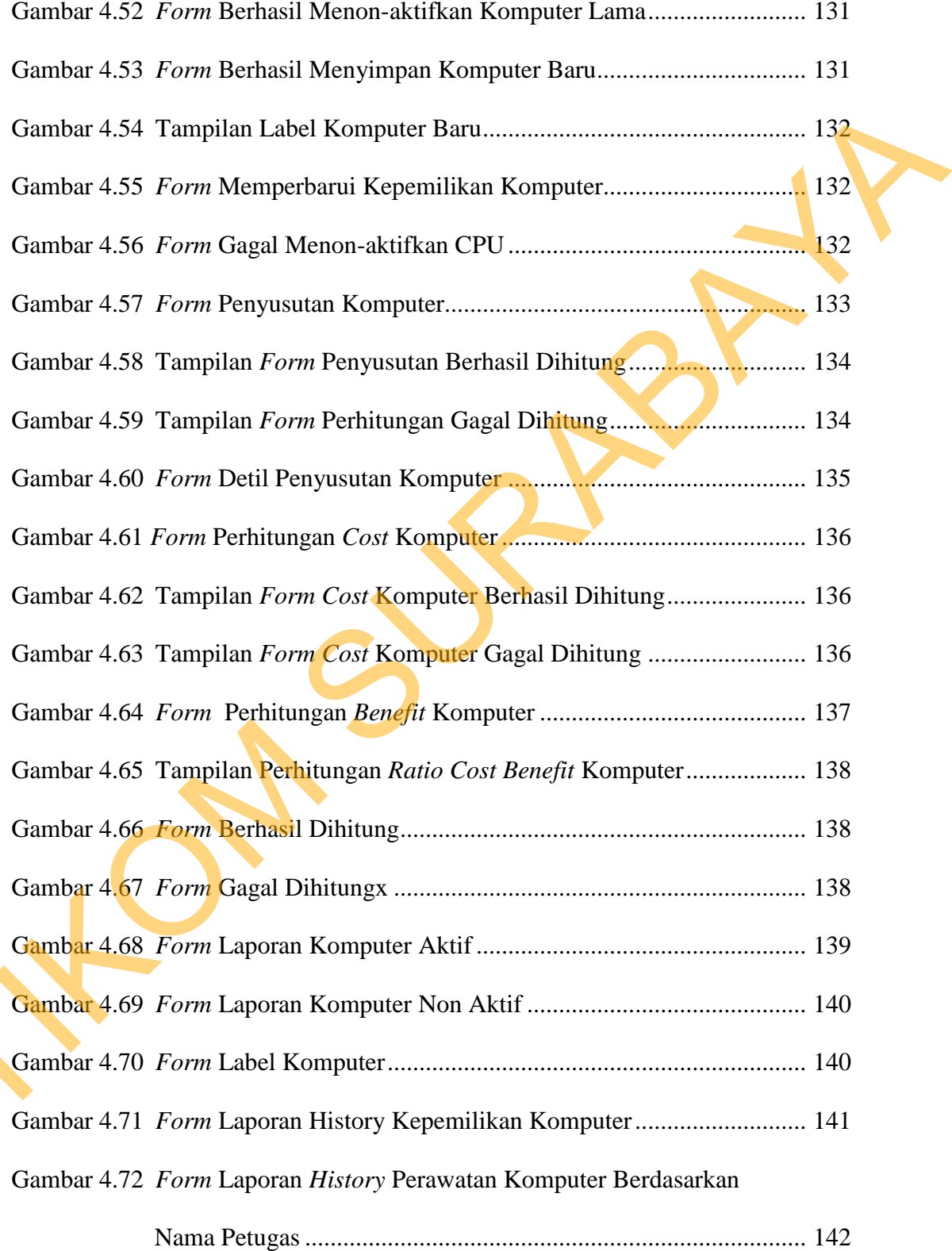

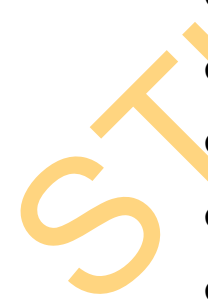

Gambar 4.73 *Form* Laporan *History* Perawatan Komputer Berdasarkan

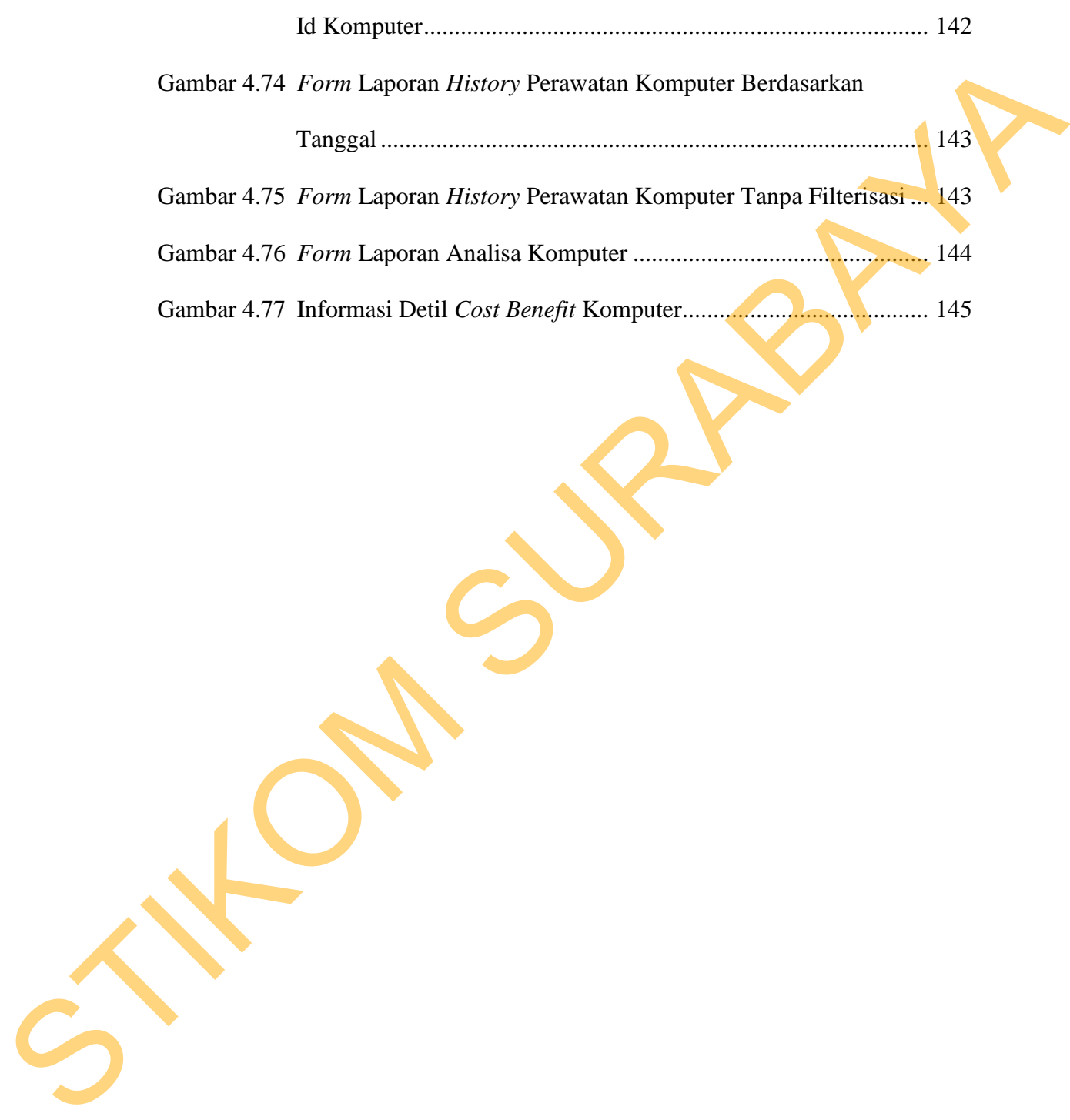

# **DAFTAR TABEL**

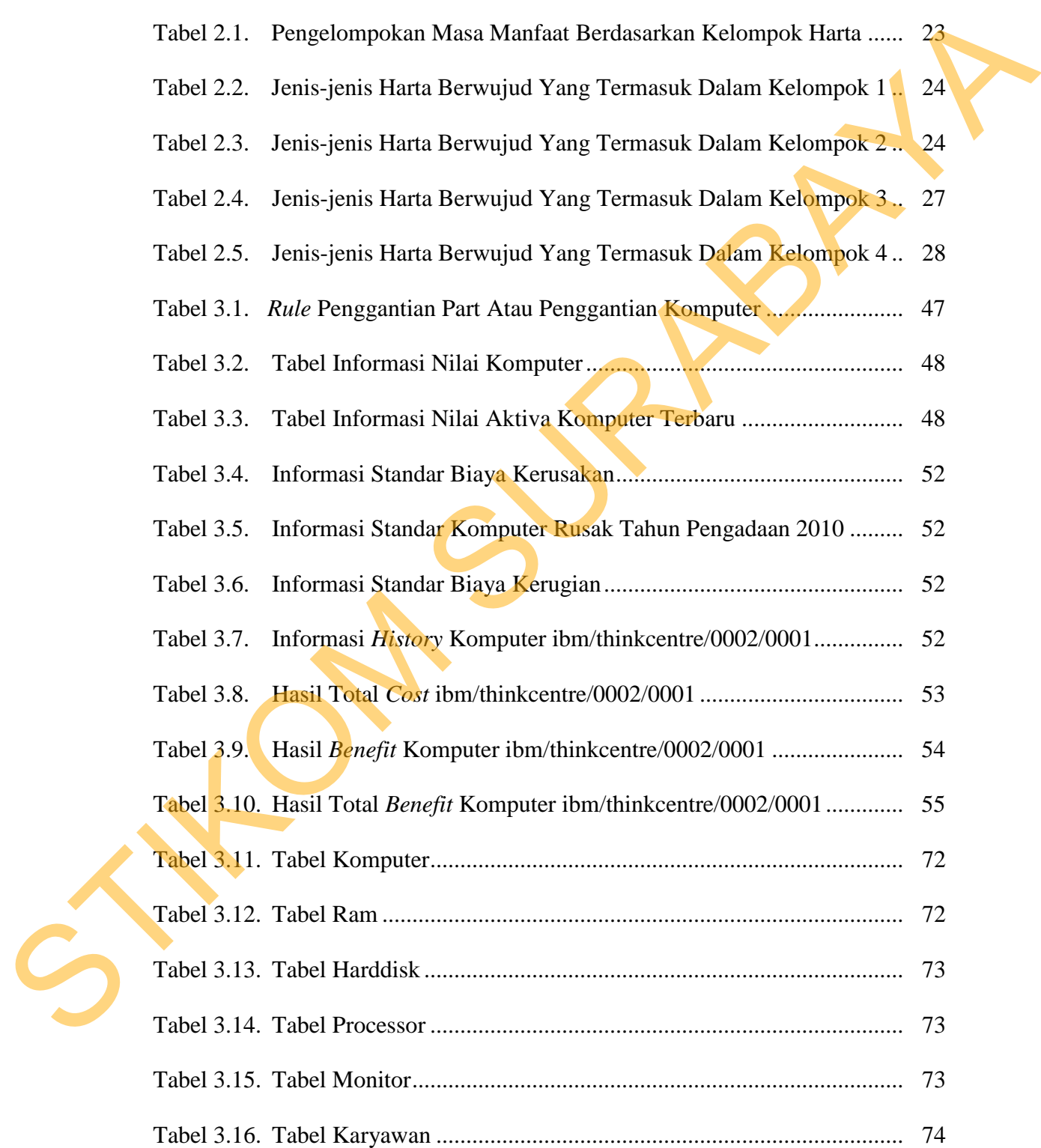

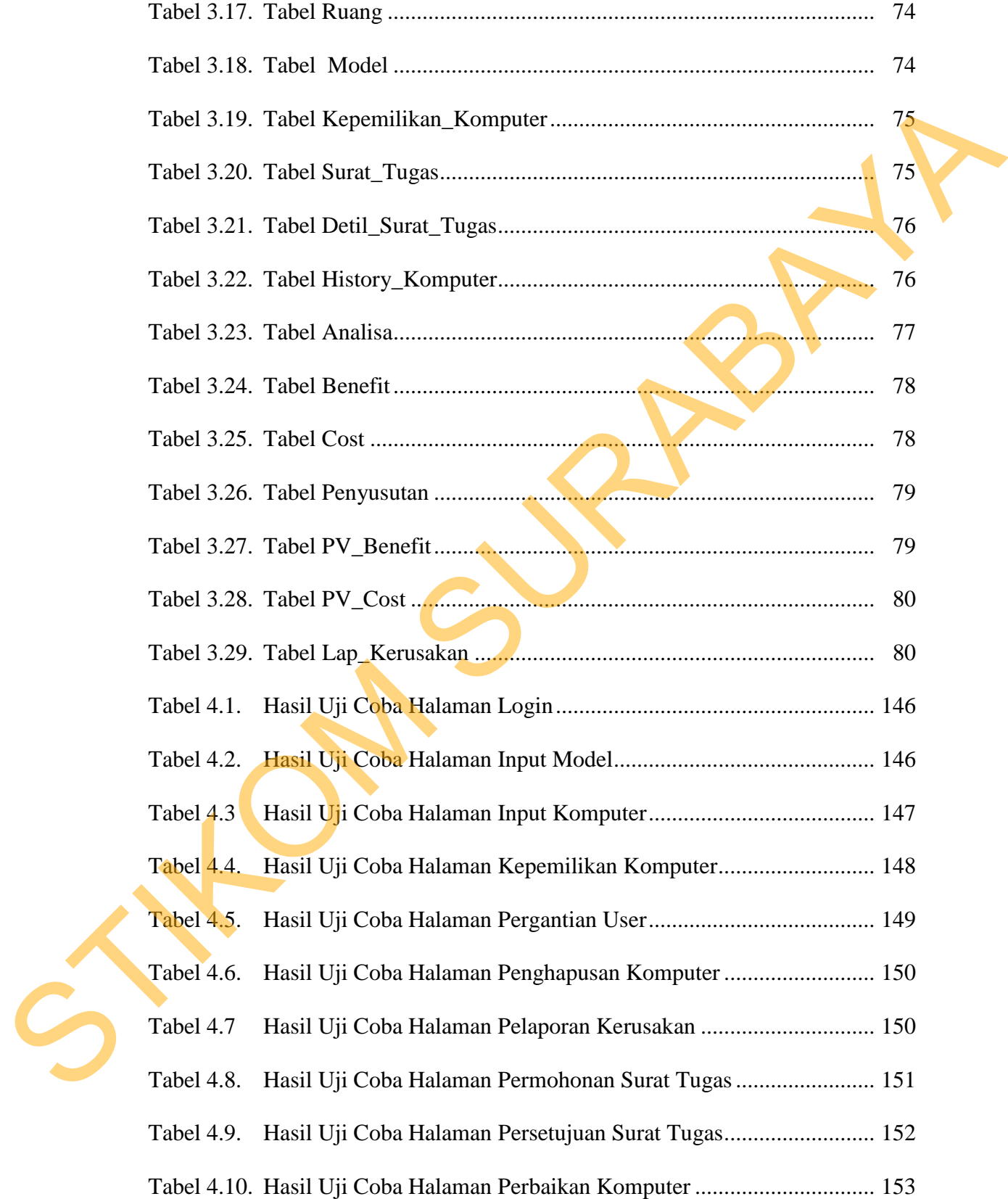

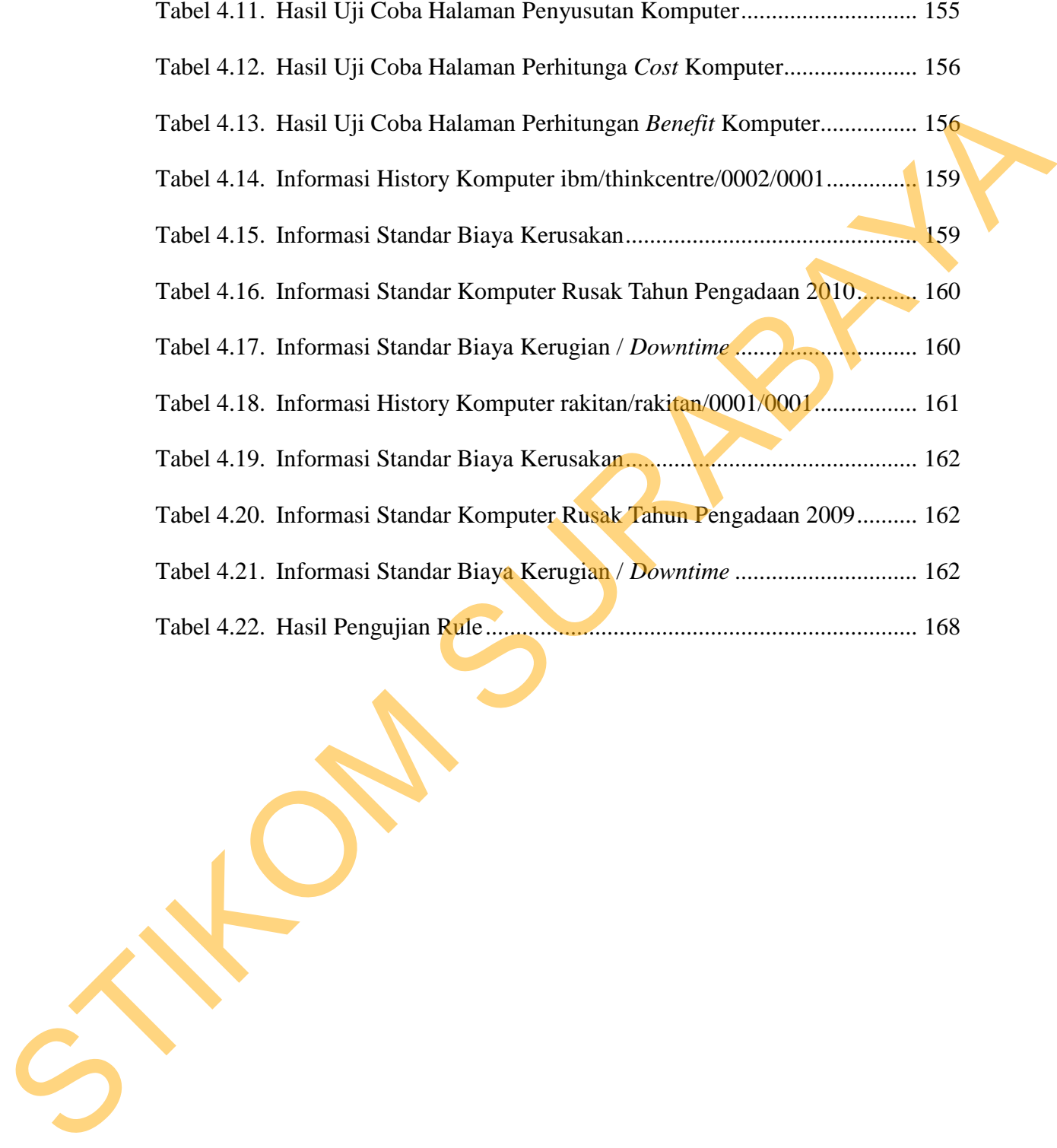